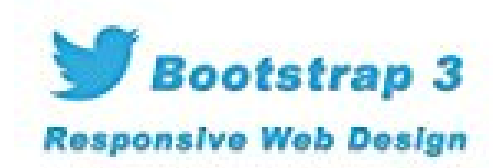

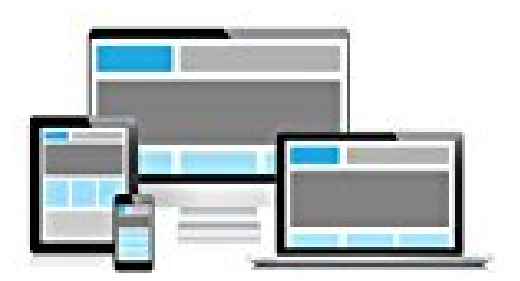

**Michel MARTIN** 

**Bootstrap 3**

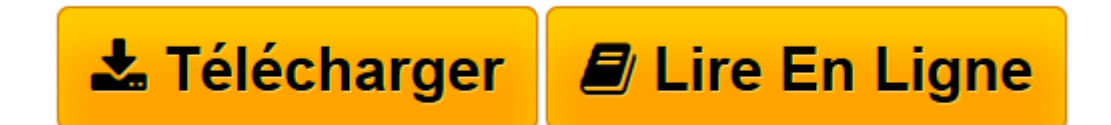

[Click here](http://bookspofr.club/fr/read.php?id=B00QRV9HDC&src=fbs) if your download doesn"t start automatically

## **Bootstrap 3**

Michel Martin

**Bootstrap 3** Michel Martin

**[Télécharger](http://bookspofr.club/fr/read.php?id=B00QRV9HDC&src=fbs)** [Bootstrap 3 ...pdf](http://bookspofr.club/fr/read.php?id=B00QRV9HDC&src=fbs)

**[Lire en ligne](http://bookspofr.club/fr/read.php?id=B00QRV9HDC&src=fbs)** [Bootstrap 3 ...pdf](http://bookspofr.club/fr/read.php?id=B00QRV9HDC&src=fbs)

## **Téléchargez et lisez en ligne Bootstrap 3 Michel Martin**

## Format: Ebook Kindle

Présentation de l'éditeur

Le framework Bootstrap est un vrai plus pour tous ceux qui veulent réaliser simplement des sites Web *responsive*, c'est-à-dire qui s'adaptent à la taille de l'écran.En lisant cet eBook et en utilisant les exemples types qui y sont présentés, vous serez immédiatement opérationnel sur Bootstrap ! Vous pourrez réaliser des sites responsive en vous "accrochant" sur la grille de Bootstrap, et ainsi obtenir un rendu optimisé de vos pages, qu'elles s'affichent sur un ordinateur de bureau, un ordinateur portable, une tablette ou un téléphone.Si vous n'avez jamais utilisé Bootstrap, cet eBook est le point de départ idéal : progressif et très orienté pratique, la mise en oeuvre de Bootstrap sera un vrai jeu d'enfant...Pour aller encore plus vite, vous pouvez obtenir tous les codes sources : il suffit d'en faire la demande. Il vous suffira alors de copier/coller nos exemples types et de modifier les seuls passages nécessaires pour obtenir l'effet recherché.Je vous souhaite de réaliser de beaux sites et je vous dis à tout de suite pour commencer votre apprentissage de Bootstrap.Présentation de l'éditeur

Le framework Bootstrap est un vrai plus pour tous ceux qui veulent réaliser simplement des sites Web *responsive*, c'est-à-dire qui s'adaptent à la taille de l'écran.En lisant cet eBook et en utilisant les exemples types qui y sont présentés, vous serez immédiatement opérationnel sur Bootstrap ! Vous pourrez réaliser des sites responsive en vous "accrochant" sur la grille de Bootstrap, et ainsi obtenir un rendu optimisé de vos pages, qu'elles s'affichent sur un ordinateur de bureau, un ordinateur portable, une tablette ou un téléphone.Si vous n'avez jamais utilisé Bootstrap, cet eBook est le point de départ idéal : progressif et très orienté pratique, la mise en oeuvre de Bootstrap sera un vrai jeu d'enfant...Pour aller encore plus vite, vous pouvez obtenir tous les codes sources : il suffit d'en faire la demande. Il vous suffira alors de copier/coller nos exemples types et de modifier les seuls passages nécessaires pour obtenir l'effet recherché.Je vous souhaite de réaliser de beaux sites et je vous dis à tout de suite pour commencer votre apprentissage de Bootstrap. Download and Read Online Bootstrap 3 Michel Martin #2AY5PJ3UQ7T

Lire Bootstrap 3 par Michel Martin pour ebook en ligneBootstrap 3 par Michel Martin Téléchargement gratuit de PDF, livres audio, livres à lire, bons livres à lire, livres bon marché, bons livres, livres en ligne, livres en ligne, revues de livres epub, lecture de livres en ligne, livres à lire en ligne, bibliothèque en ligne, bons livres à lire, PDF Les meilleurs livres à lire, les meilleurs livres pour lire les livres Bootstrap 3 par Michel Martin à lire en ligne.Online Bootstrap 3 par Michel Martin ebook Téléchargement PDFBootstrap 3 par Michel Martin DocBootstrap 3 par Michel Martin MobipocketBootstrap 3 par Michel Martin EPub **2AY5PJ3UQ7T2AY5PJ3UQ7T2AY5PJ3UQ7T**